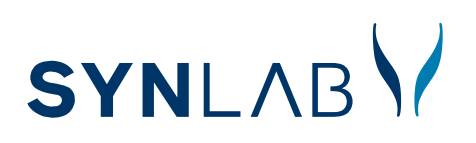

## FIT-SCREENING – DÉPISTAGE DU CANCER COLORECTAL

## INSTRUCTIONS DE PRÉLÈVEMENT

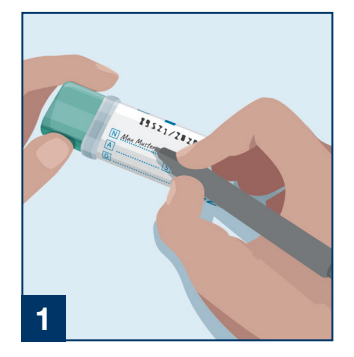

Inscrire sur le tube de prélèvement : N Nom et prénom A Date de naissance D Date de prélèvement

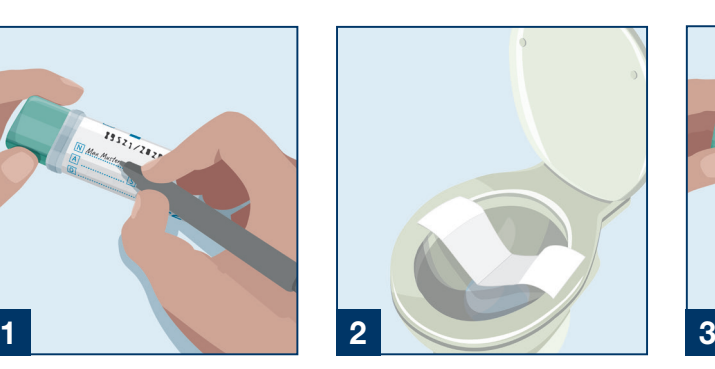

Placez le papier de collecte dans la cuvette de toilette. Déposez l'échantillon de selles sur le dessus du papier.

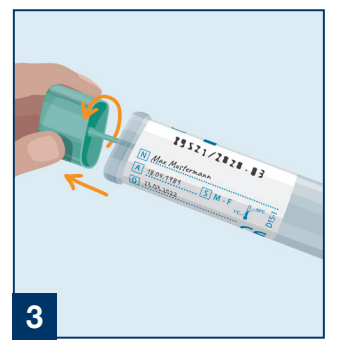

Ouvrez le tube de prélèvement en tournant et tirant légèrement le capuchon vert lié au bâtonnet de test.

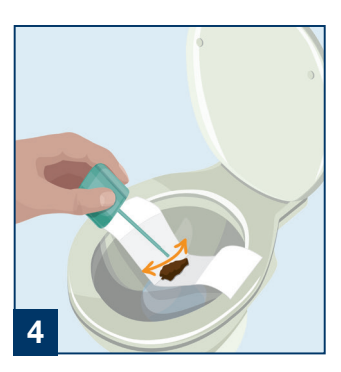

Collectez un échantillon en grattant sur la surface des selles avec l'embout du bâtonnet vert.

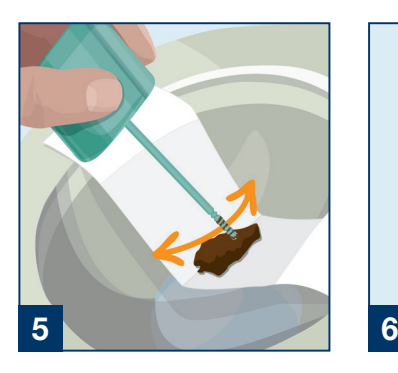

La partie rainurée doit être complètement recouverte de selles. Ne pas trop remplir. Une petite quantité d'échantillon est suffisante.

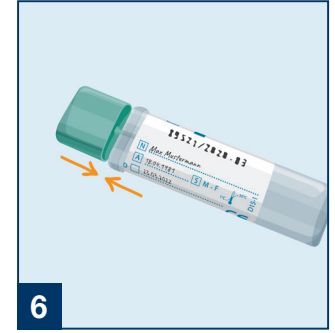

Insérez le bâtonnet dans le tube et fermez-le en cliquant fermement sur le capuchon vert. Ne pas répéter le prélèvement!

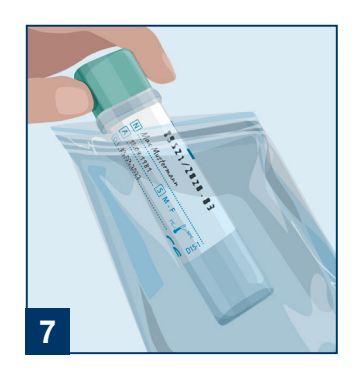

Agitez vigoureusement le tube et placez le dans le sac vert (protégé de la lumière).

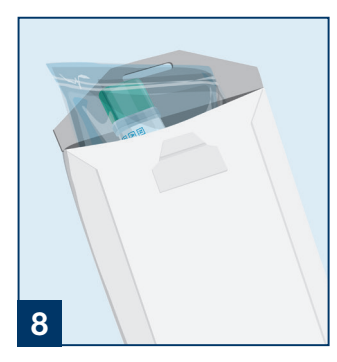

Glissez le sachet plastique ainsi que le formulaire de demande d'analyse

complété par votre médecin dans l'enveloppe préaffranchie et renvoyez-la le même jour ou le lendemain par poste. Vous pouvez également déposer le sachet dans un de nos centre de prélèvement ou au laboratoire SYNLAB le plus proche\*.

\*La liste de tous les centres de prélèvements et laboratoires SYNLAB est disponible à l'adresse www.synlab.ch

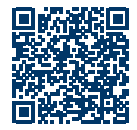